Adobe Photoshop CC Crack File Only Activation [32|64bit] (Updated 2022)

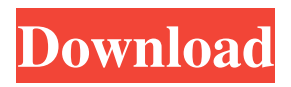

**Adobe Photoshop CC Crack License Key For PC**

## \_Tip: If you are new to Photoshop, don't panic! Try to learn some of the basics of a new skill by trying out something less intimidating. For example, create

a simple shape in Photoshop, then use the Clone Stamp tool to remove it. The Clone Stamp tool is an essential tool for retouching and removing objects from photographs.  $* * *$ \*\*ONLINE\*\* \*\*\*\* \*\*\*\* \*\*\*\* \*\*\*\* \*\*\*\* # \*\*Chapter 5:\*\* \*\*GIMP\*\*

**Adobe Photoshop CC Crack Patch With Serial Key For PC (Latest)**

For that reason, I've chosen to use Photoshop Elements instead of Photoshop. The program feels more at home in the powerful little hands of a real photographer. For that reason, I've chosen to use Photoshop Elements instead of Photoshop. The program feels more at home in the powerful little hands of a real photographer. Interface Photoshop Elements for Mac and Windows have a nice clean interface that is familiar for anyone who's used Adobe's other products before. The toolbox is very near the center of the screen and clicking on the tools in the toolbox toggles them on or off. This means that the interface looks a little cluttered when you

have all tools turned on. Switching to the library or to the editing panel for just one tool actually feels faster. I was used to that from the Elements program on the iPhone and iPad. Photoshop Elements for Mac and Windows also allow you to manipulate the interface through a special panel on the side. You can have both the

tools and the interface up simultaneously, toggling between them simply by clicking on the icon. Resizing and moving Adobe Photoshop and Elements both allow you to use the Scale tool to resize images. To resize an image in Photoshop Elements, use the tool and click on the part you want to zoom in on. A dialog box

will appear asking you how you want to zoom. You can choose from 2x, 3x, 4x, 5x, 6x, 8x and 10x. To resize an image in Photoshop, simply click and drag the canvas to the size you want. Both programs provide a hand tool for resizing and cropping images, but the Photoshop's tool makes it much easier to crop

images. Editing and painting tools The Photoshop Elements editor and the Photoshop editor are similar in a lot of ways. Both programs have most of the same tools. You can use the Magic Wand to select a color or set of colors and then click to delete the unwanted parts. You can use the Paint Bucket to select and fill

areas of an image. You can use the Crop tool to crop images. You can also use the Shadow and Fill brushes to paint on an image. The Paint Bucket tool can also select areas of an image and copy them to a new spot. It is used to copy things like text to copy and paste it to a new spot. Both editors a681f4349e

**Adobe Photoshop CC Crack+**

Use of buccal tissues for producing tissue-engineered cornea. Tissue-engineering of corneal stroma has resulted in the development of a new type of artificial cornea that does not require allogeneic transplantation. Although previous artificial

corneas were mainly based on cross-linked collagen, in the present study a tissue-engineered cornea was made from cultured cells seeded onto biodegradable gelatin sheets. Owing to the compatibility with oral epithelium, the sheet was made from buccal tissues. By using this method, the generation of the

entire corneal stroma from the epithelium to the endothelium was achieved. In an animal study, the sheet was transplanted onto the injured cornea. After 4 weeks of transplantation, a stromal tissueengineered sheet formed and was supplied with oxygen and nutrients by blood vessels. In addition, the sheets maintained

their shape when pressed. These findings suggest that the buccal tissue sheet fabricated in this study can be used as a scaffold for a tissue-engineered artificial cornea in humans.How could you imagine a better activity than frisbee golf? It's what the pros do. It's fun. It's active. It's challenging. It's big ol' fun. Like

most of the other fun things out there it has its detractors too, like the family who couldn't get tickets to its opening day. On opening day of frisbee golf in Christchurch (September 9th) a group of 20 people broke into the Christchurch Central Park playing from 7am to 8am and the official opening ceremony then had to be

postponed due to safety concerns. Photo: Twitter But they only did as they were instructed to do to free up the park for actual frisbee golfers. Silly people indeed. Either way, frisbee golf is great and will quickly become an instant hit with the cool people out there, who are the target market for the sport. How can you

say it's not good to look at? The park is getting some comments on the official Facebook page ( Frisbee golf is probably one of the most fun (and positive) things to get out in the park. Something you can do with your buddies and family. No time wasted huffing and puffing. Just using your arms,

**What's New In Adobe Photoshop CC?**

. The Ballet Boy at the premier of Anna Pavlova's performance at the Royal Opera House. (Photo by Hulton Archive/Getty Images) Advertisement Advertisement (iStockPhoto) The Ballet Boy at the premier of Anna Pavlova's performance at the Royal Opera House. (Photo by Hulton Archive/Getty Images) With the

dazzling costumes, extravagant sets and glorious music of the 19th century ballet revivals at the Royal Opera House, London, it's hard to imagine a more compelling story than "Giselle." Giselle: The Ballet Boy With the dazzling costumes, extravagant sets and glorious music of the 19th century ballet revivals at the Royal Opera House, London, it's hard to imagine a more compelling story than "Giselle." Giselle: The Ballet Boy Act 1 The musical "Giselle" premiered on London's Covent Garden stage in 1926. The chief story is a young princess, Albrecht's daughter, Giselle. She's been fighting for her rights, mostly over the rights

of an awkward farmhand, of "Arlecchino," to marry her. After a long, bloody battle, it all blows up in a colorful mêlée of swords and fireworks. Fin. "We'll call it, 'The Ballet Boy' if you wish," he said, "or maybe 'Bacchus in the Forest of Arden' to begin with. But how about a nice title to start with -- The Ballet Boy? - Harlow

Jenkins in the New York Journal on Jan. 24, 1924. Story Line Mister Jenkins chose his idea of "The Ballet Boy" from an old tale about Oedipus and his upbringing in the Theban tribes as a child, after the death of his parents. His initial idea was to have Oedipus as the leading character, but he soon changed his mind and decided on

another character that might appeal to the theatre. He knew of another boy "born with a caul," who had been his nurse and was given to dancing as a boy. He would portray him as a boy artist and then eventually a dancer, and make the final change of the young girl Giselle.

**System Requirements:**

Multi-core AMD or Intel Core i5 or higher processor 4 GB of RAM 4 GB of available disk space 1024 x 768 resolution screen DirectX 11 or better Wii U GamePad (Optional) iOS device (Optional) How to Play: At any point during the game, players can use the Wii

U GamePad to interact with the game through the use of the touchscreen. The GamePad can be used to record gameplay footage, and to check in-game status such as your score, inventory items

## Related links:

<http://applebe.ru/2022/07/01/adobe-photoshop-cc-2015-version-18-download/> <https://thoitranghalo.com/2022/06/30/adobe-photoshop-cs4-crack-exe-file-win-mac/> <https://mandarinrecruitment.com/system/files/webform/osirmagn961.pdf>

<https://ak-asyl-mgh.de/advert/adobe-photoshop-2022-version-23-1-crack-serial-number-incl-product-key-for-pc/> <https://buyliveme.com/wp-content/uploads/2022/07/helgran.pdf>

<https://eladhatatlan.hu/advert/adobe-photoshop-2022-version-23-0-2-serial-key-2022/>

<https://financebuddy.in/wp-content/uploads/2022/07/gerholl.pdf>

<https://alloccasionsdecor.com/blog/adobe-photoshop-cs5-free-download-for-pc-2022/>

[https://ystym.com/wp-](https://ystym.com/wp-content/uploads/2022/07/Adobe_Photoshop_2021_Version_2243_Registration_Code_Free_For_PC.pdf)

[content/uploads/2022/07/Adobe\\_Photoshop\\_2021\\_Version\\_2243\\_Registration\\_Code\\_Free\\_For\\_PC.pdf](https://ystym.com/wp-content/uploads/2022/07/Adobe_Photoshop_2021_Version_2243_Registration_Code_Free_For_PC.pdf)

[https://buri.site/wp-content/uploads/2022/07/Photoshop\\_2020\\_version\\_21.pdf](https://buri.site/wp-content/uploads/2022/07/Photoshop_2020_version_21.pdf)

[https://teetch.co/wp-content/uploads/2022/07/Photoshop\\_2022\\_version\\_23.pdf](https://teetch.co/wp-content/uploads/2022/07/Photoshop_2022_version_23.pdf)

<http://www.teploobmenka.ru/advert/teploobmennik-titanovyj/>

[https://www.careerfirst.lk/sites/default/files/webform/cv/Photoshop-CC-2015-version-16\\_44.pdf](https://www.careerfirst.lk/sites/default/files/webform/cv/Photoshop-CC-2015-version-16_44.pdf)

<https://subsidiosdelgobierno.site/adobe-photoshop-cs4-crack-full-version-for-windows-april-2022/>

[https://cawexo.com/wp-content/uploads/2022/07/Adobe\\_Photoshop\\_2021\\_Version\\_2243.pdf](https://cawexo.com/wp-content/uploads/2022/07/Adobe_Photoshop_2021_Version_2243.pdf)

<https://efekt-metal.pl/witaj-swiecie/>

<https://artemistechstaffing.com/wp-content/uploads/2022/06/dayrach.pdf>

https://vkraini.com/upload/files/2022/06/ZuRRSvk4yqO39OaCDoeS\_30\_f4f13fce5ca92873d2635447276058e3\_file.pdf

<https://romans12-2.org/photoshop-express-keygen-exe-free-april-2022/>

[https://lanave.es/wp-content/uploads/2022/07/Adobe\\_Photoshop\\_2021\\_version\\_22.pdf](https://lanave.es/wp-content/uploads/2022/07/Adobe_Photoshop_2021_version_22.pdf)